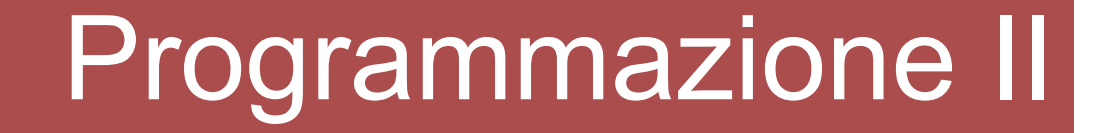

# Gestione delle eccezioni

## Attenzione…

- Questi lucidi sono una semplice TRACCIA per affrontare l'argomento delle ECCEZIONI.
- Esse vanno integrate da un attento studio degli esempi di codice che le accompagnano e NON SOSTITUISCONO UNA ATTENTA LETTURA DEL LIBRO E UN PO' DI ESPERIMENTI DA FARE IN PROPRIO
- Si raccomanda inoltre la lettura del tutorial<br>Difficiale delle SUNLe riquerde ufficiale della SUN a riguardo

### Comportamenti Anomali di un Programma

Una classe che nella maggior parte dei casi funziona bene può incappare in una serie di problemi difficilmente prevedibili:

- un errore dell'utente (umano o altra classe) nel "comporre" il messaggio che la classe si attende. ESEMPIO: la classe chiede un input numerico e l'utente passa un parametro non valido (es. una stringa vuota).
- un problema generatosi in qualche punto del sistema con cui il<br>codice interagisce (rete/bardware/Sistema Operativo) che codice interagisce (rete/hardware/Sistema Operativo) che difficilmente può essere stimato prima.
- Ancora...<br>تەرجى
	- Esaurimento memoria<br>· Divisioni ner zero
	- Divisioni per zero
	- •
	- … Array index "out of bounds"

### Comportamenti Anomali di un Programma

Il punto di vista della programmazione "tradizionale" <sup>è</sup> che un codice CORRETTO deve in qualche modo occuparsi di prevenire tutte le situazioni anomale e attrezzarsi a gestirle propriamente.

Sebbene tale richiesta abbia senso e sia raccomandabile è spesso IMPOSSIBILE da realizzare, oppure appesantisce la struttura logica del programma che risulta totalmente offuscato da tutti i controlli che si debbono operare per renderlo ROBUSTO.

# Al verificarsi di un errore…

- •Si dovrebbe :
	- –Ritornare ad una situazione normale e permettere all'utente di eseguire altre operazioni.
	- – Notificare l'errore all'utente, salvare le modifiche dei dati e permettere l'uscita dal programma.
- In ogni caso, è necessario un *gestore di*<br>Orroriche affronti la cituazione anomala *errori* che affronti la situazione anomala.

## In passato …

…il modo più comune di operare era quello di restituire un particolare valore convenzionale, nel caso in cui qualcosa fosse andato storto, demandando al processo chiamante il compito di gestire la situazione anomala verificatasi.

I principali limiti di tale approccio sono la *duplicazione* di codice per il *check* dell'errore e<br>. la conseguente *ille<mark>ggibilitá</mark> c*omplessiva.

## In passato…

Alcuni stili di programmazione prevedono l'uso di "codici di ritorno" (codici di errore) per informare il chiamante sull'esito dell'esecuzione della procedura.

```
int Scrivi (…)
// -1 => errore di scrittura1/0 => tutto ok
{ … }
```
## In passato…

Tuttavia il chiamante può anche ignorare questi codici, col rischio di far fallire l'esecuzione di tutto il programma.

```
if ( Scrivi (...) == 0 )
```

```
{ Bene(); }
```
else

```
{ Male(); }
```
Scrivi(…);

Java prevede il meccanismo delle eccezioni per gestire le situazioni critiche.

### Una eccezione è un evento (eccezionale)<br>che durante l'esecuzione di un programma che durante l'esecuzione di un programma interrompe il normale flusso di istruzioni.

Supponiamo che durante l'esecuzione di un certo metodo si verifichi un errore. In tale condizione il metodo crea un "**oggetto eccezione**" che contiene<br>informazioni sul tipo di errore che si è verificato e informazioni sul tipo di errore che si è verificato e sullo stato del programma quando tale errore si verifica.

### Cosa è una "eccezione" in un programma?

Tale "oggetto eccezione" viene "passato" al run time s*ystem* (ossia l'istanza della JVM).

In termini tecnici tale meccanismo si chiama "throwing an exception".

Il *run time system a* sua volta cercherà di trovare<br>qualcosa o qualcuno che nossa norre rimedio al qualcosa o qualcuno che possa porre rimedio al problema. Se tale "rimedio" non si trova il programma<br>si arrosta, altrimenti viene adottate il rimedio si arresta, altrimenti viene adottato il rimedio.

Ma dove viene cercato chi può (o deve) provvedere all'emergenza?

### Gestione delle eccezioni

- Le eccezioni devono essere gestite per fare il recovery da un errore
- Come:
	- – Processare le eccezioni nei moduli del programma
		- La gestione degli errori che possono presentarsi nel flusso del codice va effettuata nel posto dove questi possono presentarsi
	- –Gestire le eccezioni in un modo uniforme
- La gestione delle eccezioni consente di rimuovere il codice della gestione degli errori dalla *"linea principale"* dell'esecuzione del programma

### Propagazione (throwing) di un'eccezione…

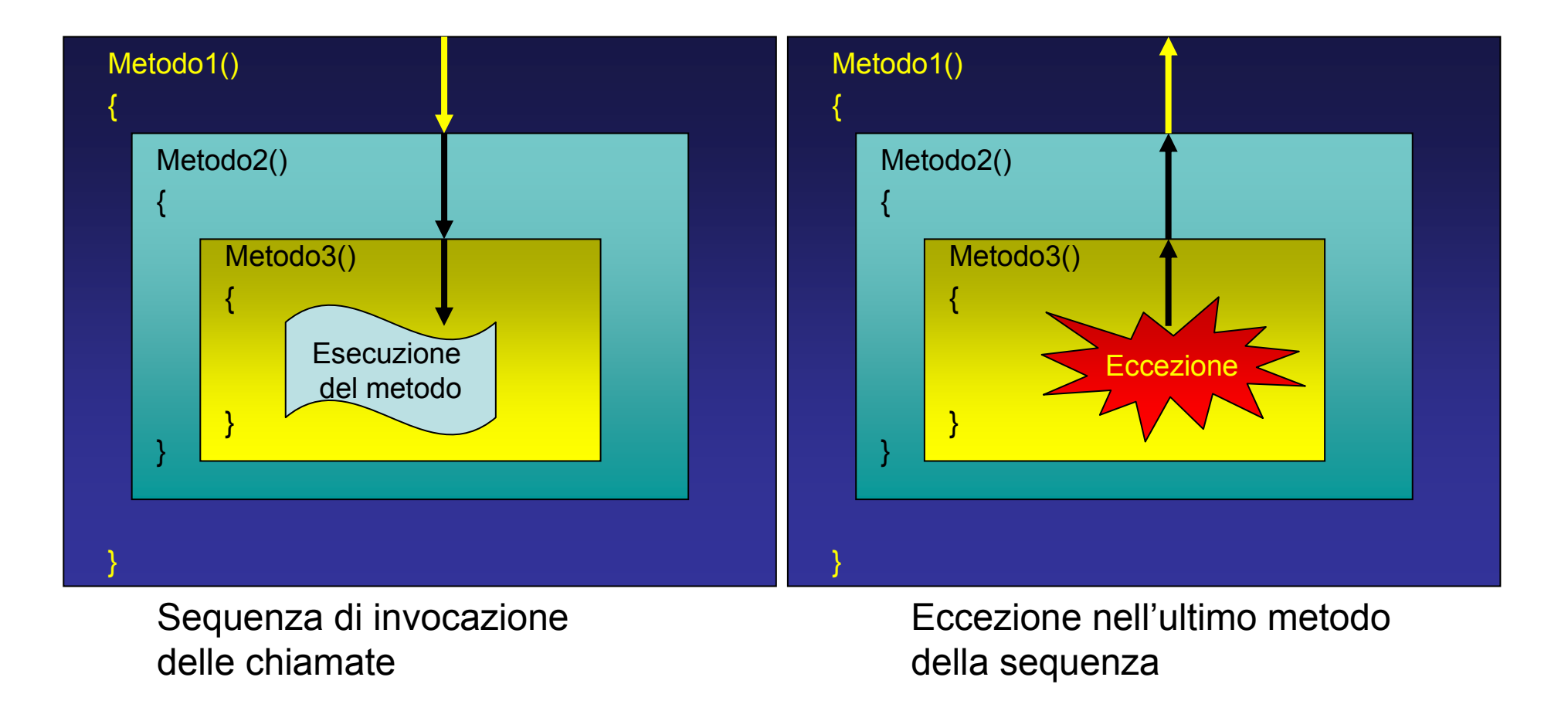

La propagazione a ritroso va gestita opportunamente.

### La "catena di invocazione dei metodi"

Il codice che deve essere eseguito quando si è verificata l'eccezione, in termine tecnico si chiama "**exception handler**"<br>(gestore dell'eccezione ) (gestore dell'eccezione ).

•Quando viene lanciata l'eccezione il metodo controlla se esso stesso possiede un *exception* handler.

•Se non è così cessa la sua attività <sup>e</sup> restituisce il controllo del flusso del programma al metodo chiamante, se quest'ultimo ha un exception handler esso viene attivato, altrimenti si procede su su lungo la catena<br>di chiamate fino al main

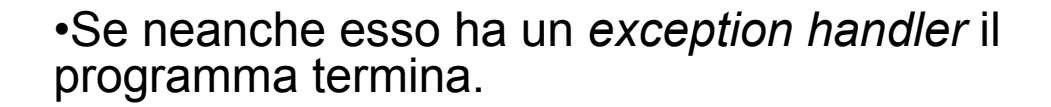

Quando un metodo possiede un exception handler per gestire il problema si dice che esso "cattura l'eccezione" (catch).

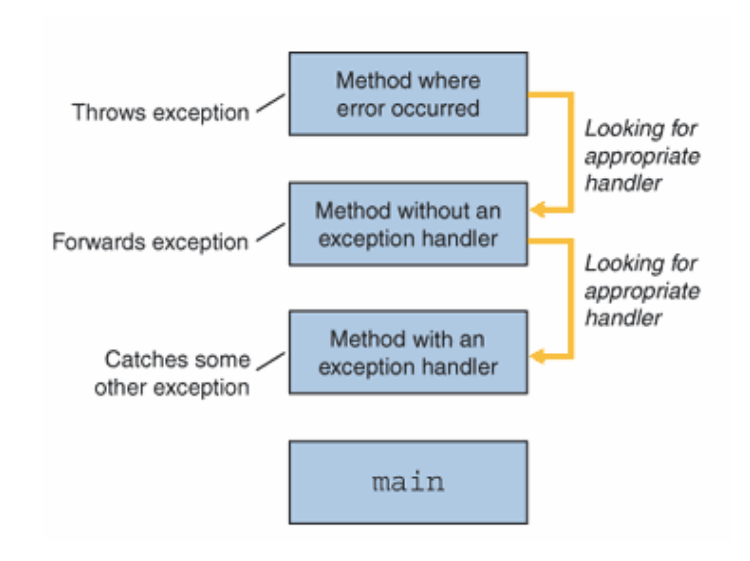

### Exception handler

L'exception handler a seconda dei casi può effettivamente eseguire un recover dall'errore (implementando la procedura di recovery) oppure consentire un'uscita pulita dal programma.

Invece di controllare il valore di ritorno di ciascun metodo si può demandare all'handler tale operazione che così avviene in maniera del tutto trasparente al programmatore.

Il codice ne guadagna in:

- Leggibilità
- Manutenibilità

### Checked vs Unchecked exceptions

Non tutti i problemi che portano all'emissione di eccezioni hanno eguale trattamento da parte del compilatore.

Alcune situazioni "pericolose" sono in gran parte "prevedibili" <sup>o</sup>"probabili" in determinate classiche situazioni che possono essere individuate sin dallacompilazione. In questo caso si parla di eccezioni "checked".

- **ESEMPI:** non trovare un file nella directory di lavoro, non riuscire a<br>connetterei ed une UPL non ettenere un input delle "etreem" di connettersi ad una URL, non ottenere un input dallo "stream" di input, eccetera.
- Java esige che in tale situazione si implementi un meccanismo di sicurezza, mancando tale meccanismo la compilazione del byte code non va a buon fine.

### Checked vs Unchecked exceptions

Non tutti i problemi che portano all'emissione di eccezioni hanno eguale trattamento da parte del compilatore.

Altre situazioni "pericolose" sono largamente imprevedibili e il compilatore non tenta neanche diindividuarle. Esse si manifestano solo a "run time"<br>durante l'esecuzione del programma, In questo caso durante l'esecuzione del programma. In questo caso si parla di eccezioni "unchecked"

- **ESEMPI:** dividere per zero in un'espressione aritmetica, scorrere un array oltre al suo massimo indice, cercare un carattere in una stringa oltre al suo termine, eccetera.
- Java non richiede che il programmatore scriva un excep*tion handler*<br>Lina tale richiesta sarebbe eccessiva e spesso per tali situazioni. Una tale richiesta sarebbe eccessiva e spesso impossibile da soddisfare

## try…catch

### (prova a fare questo… e se non funziona rimedia così)

- $\bullet$ Racchiudere il codice che può avere un errore in un blocco try
- $\bullet$ Farlo seguire da uno o più blocchi catch
	- Ogni blocco catch contiene un exception handler. Possono esserci più catch, purché prevedano eccezioni di tipo differente.

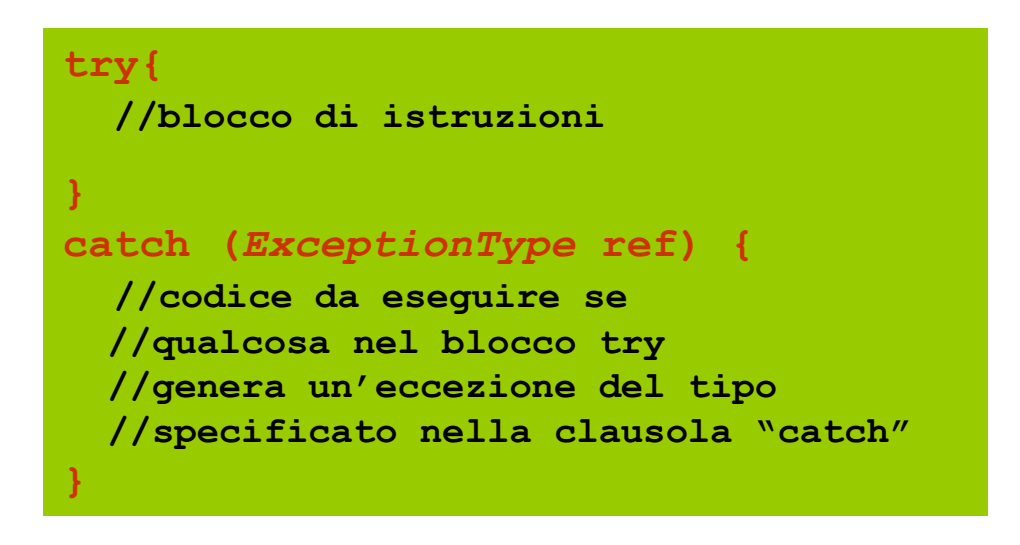

- Se l'eccezione si presenta e per essa esiste il corrispondente gestore specificato nel blocco catch il codice contenuto in esso viene eseguito
- Se non viene generata nessuna eccezione
	- Il codice di gestione è saltato
	- Il controllo ritorna dopo il blocco catch (l'ultimo)

- •Studiare il codice dell'esempio L01\_01.<br>Tale codice mostra un codice che prevede una eccezione "unchecked" in un metodo. Essa produce a<br>run timo l'arrosto irrogalaro del programma Notaro il run time l'arresto irregolare del programma. Notare il messaggio che appare sulla console che riporta l'intera catena di chiamate all'interno delle quali viene tentata la ricerca di un "exception handler".
- •Studiare il codice dell'esempio L01\_02.<br>Tale codice NON COMPILA Esso prevede una Tale codice NON COMPILA. Esso prevede una operazione che potrebbe generare una eccezione prevedibile e richiede che si scriva del codice di "sicurezza". Notare l'errore generato dal compilatore.

- •Studiare il codice dell'esempio L01\_03.<br>Tale codice è lo stesso dell'esempio L01\_02 ma con un<br>execution bandler (costrutto "try esteb") exception handler (costrutto "try ... catch").
- •Studiare il codice dell'esempio L01\_04.<br>Tale codice mostra il medesimo codice del L01\_01 che Tale codice mostra il medesimo codice del L01\_01 che prevede una eccezione "unchecked" in un metodo. Sebbene l'eccezione non obblighi il programmatore a creare un "exception handler" in questo caso una clausola "try … catch" <sup>è</sup> stata prevista. Non è obbligatoria ma non è vietata!!!

•Studiare il codice dell'esempio L01\_05.<br>Questo codice mostra come si possono ottenere risposte diverse scrivendo clausole "catch" diverse. Per semplificare le cose sono state usate eccezioni "run time" che non richiedono obbligatoriamente il try…catch… ma il meccanismo è eguale anche con le<br>essezieni"shecked" eccezioni "checked".

### Exception: gerarchia di derivazione da Object

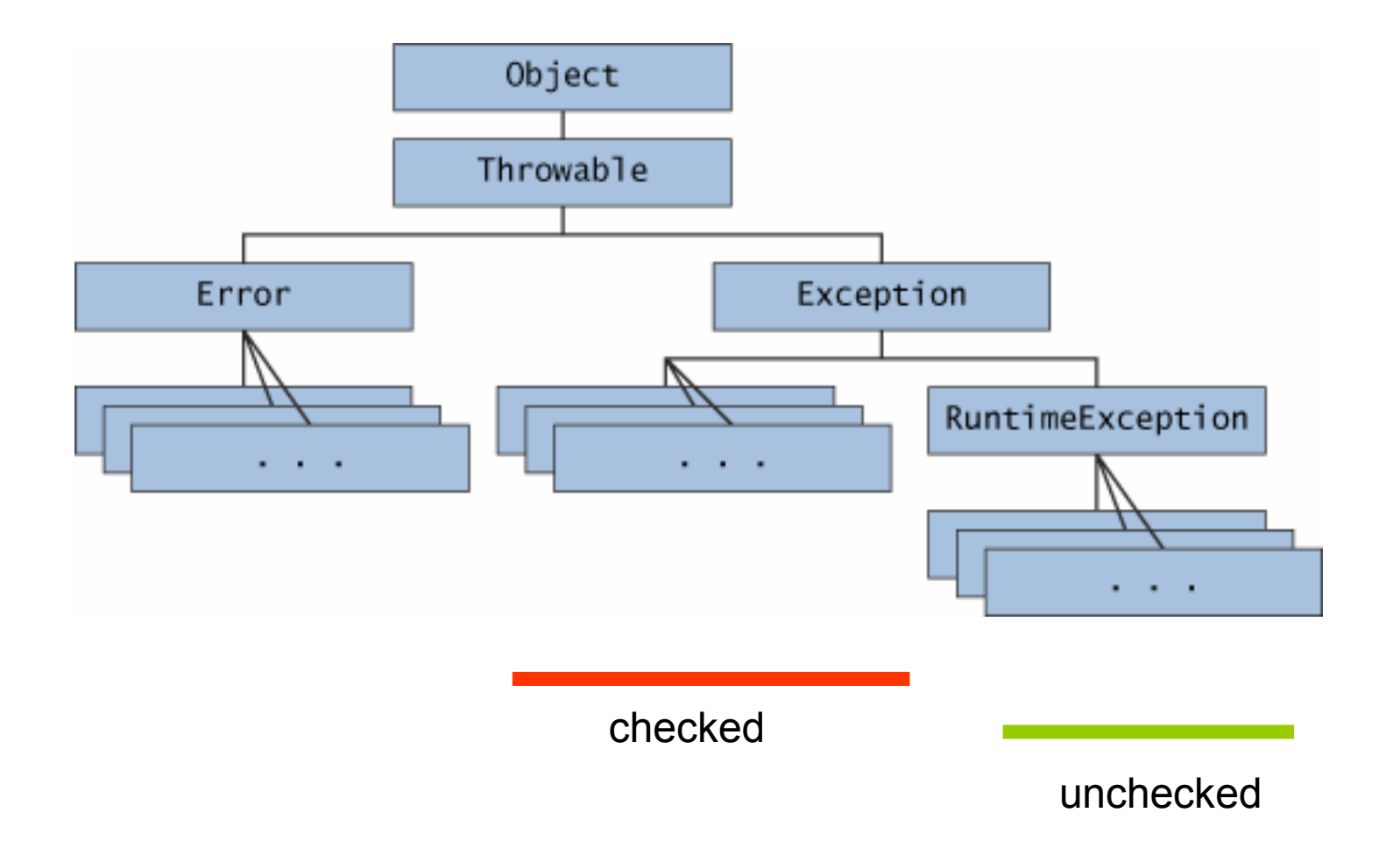

#### Gerarchia delle eccezioni predefinite

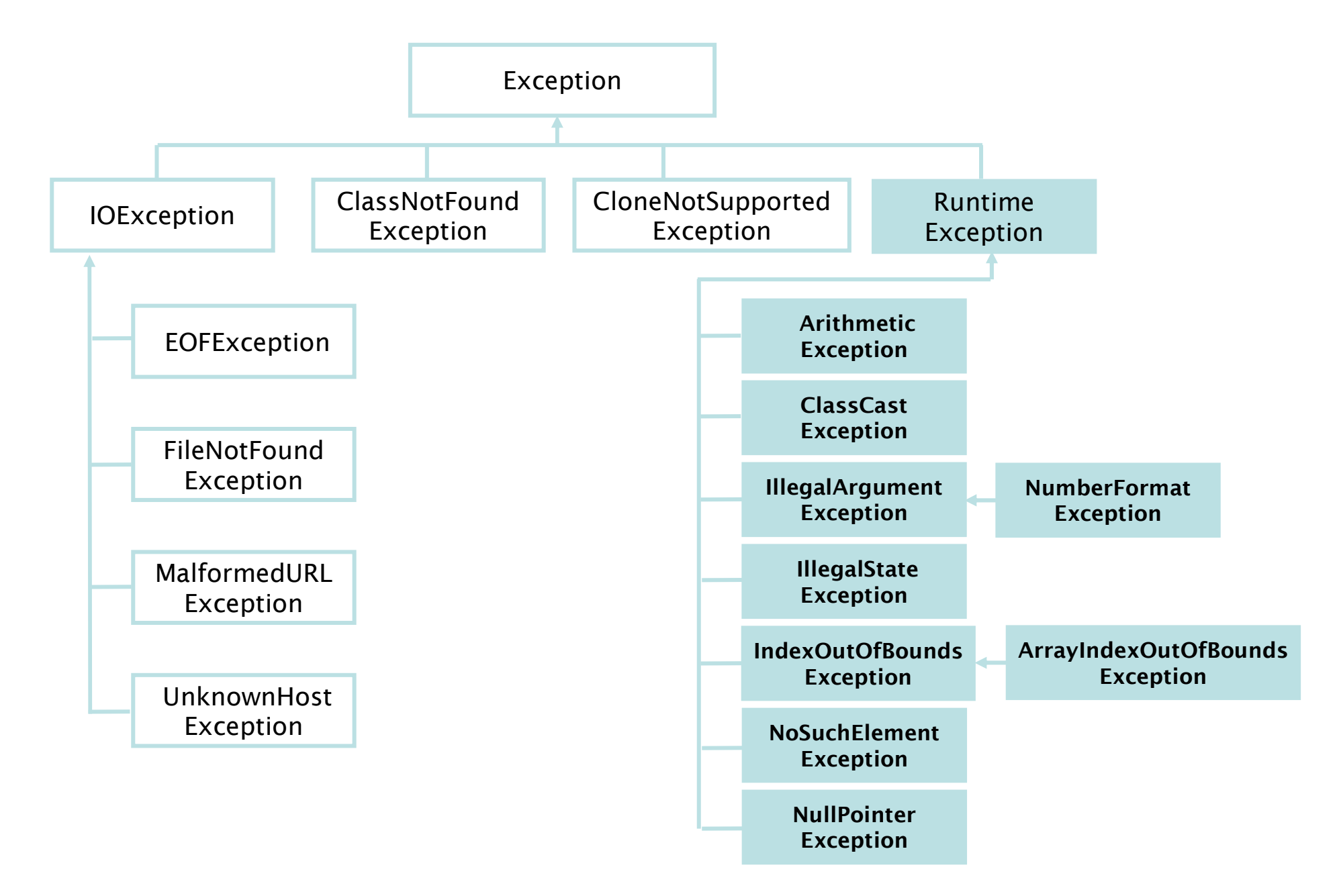

### Gerarchia degli Errori

Le API Java definiscono anche la classe Error per gli errori non recuperabili. Le sottoclassi di Error sono meno comuni di quelle di Exception. Generalmente non bisogna preoccuparsi di tali errori all'interno del codice (e quindi non vanno catturati). Questi indicano errori della virtual machine o errori di sistema. Quando un errore si verifica:

> La JVM visualizza il corrispondente messaggio quindi causa l'uscita dal programma

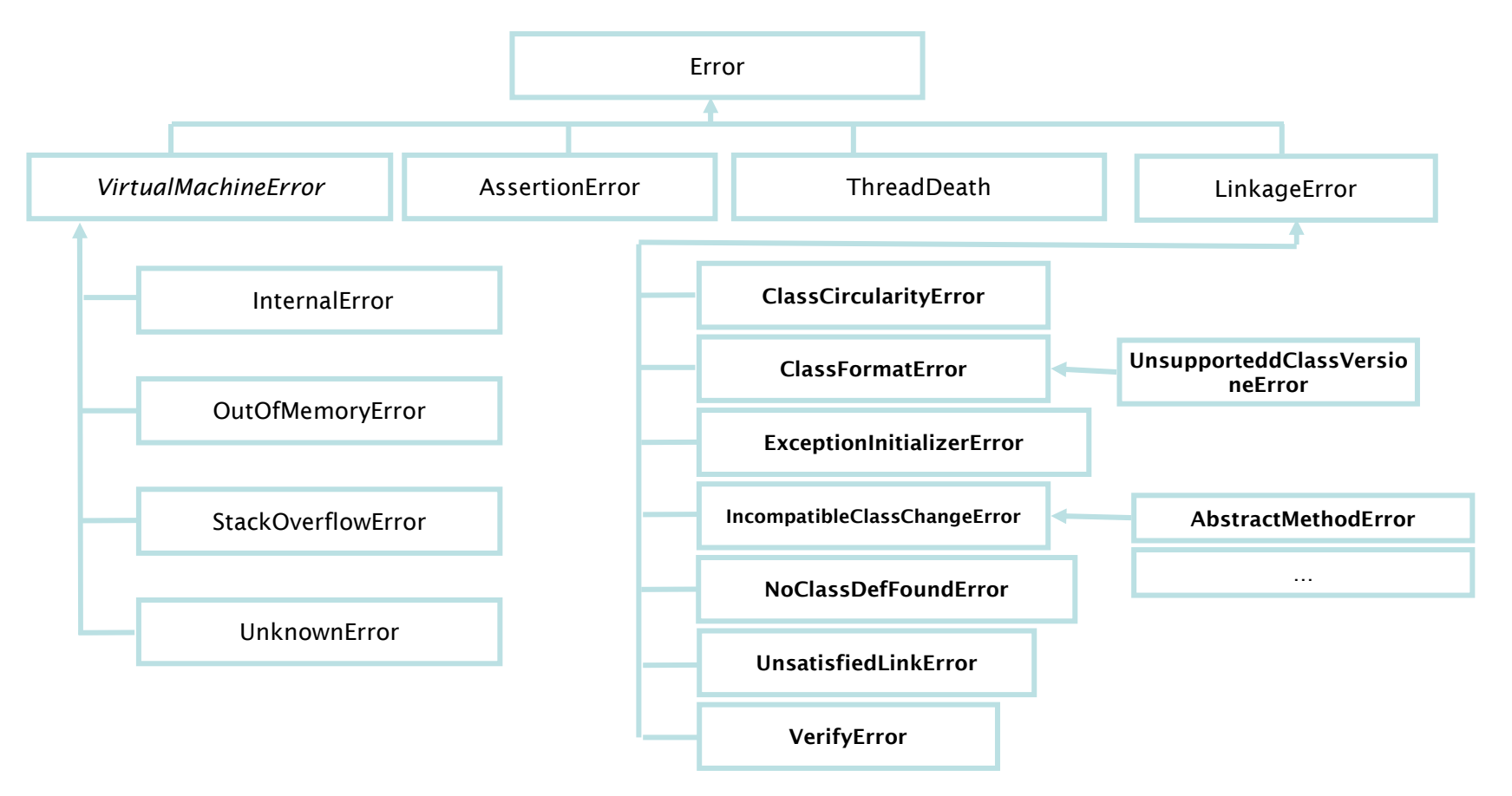

### Exception: metodi notevoli

#### Costruttori:

**Exception ()**: genera una eccezione senza dettagli né "causa"

Exception(String detail): genera una eccezione con i dettagli contenuti nella stringa detail

Exception(Throwable t): genera una eccezione che ha per "causa" <sup>t</sup>

Exception(String detail, Throwable t): genera una eccezione con messaggio "detail" e causa t

#### Altri metodi:

 ${\tt toString}$  ( ) : restituisce una descrizione generica del messaggio

getCause(): restituisce la causa

 $\mathsf{getMessage}$  ( )  $\:$  restituisce il messaggio

•Studiare il codice dell'esempio L01\_06. Questo codice mostra l'utilizzo di alcuni dei metodi e costruttori

notevoli degli oggetti della famiglia Exception.

# finally

### (e prima di terminare… fai comunque questo…)

Il blocco try ... catch... può concludersi con la clausola Il blocco try … catch… può concludersi con la clausola<br>"finally". Essa specifica delle istruzioni da eseguire SEMPRE sia che le istruzioni dentro il try vadano in porto<br>senza generare eccezioni sia che esse generino eccezioni senza generare eccezioni sia che esse generino eccezioni.

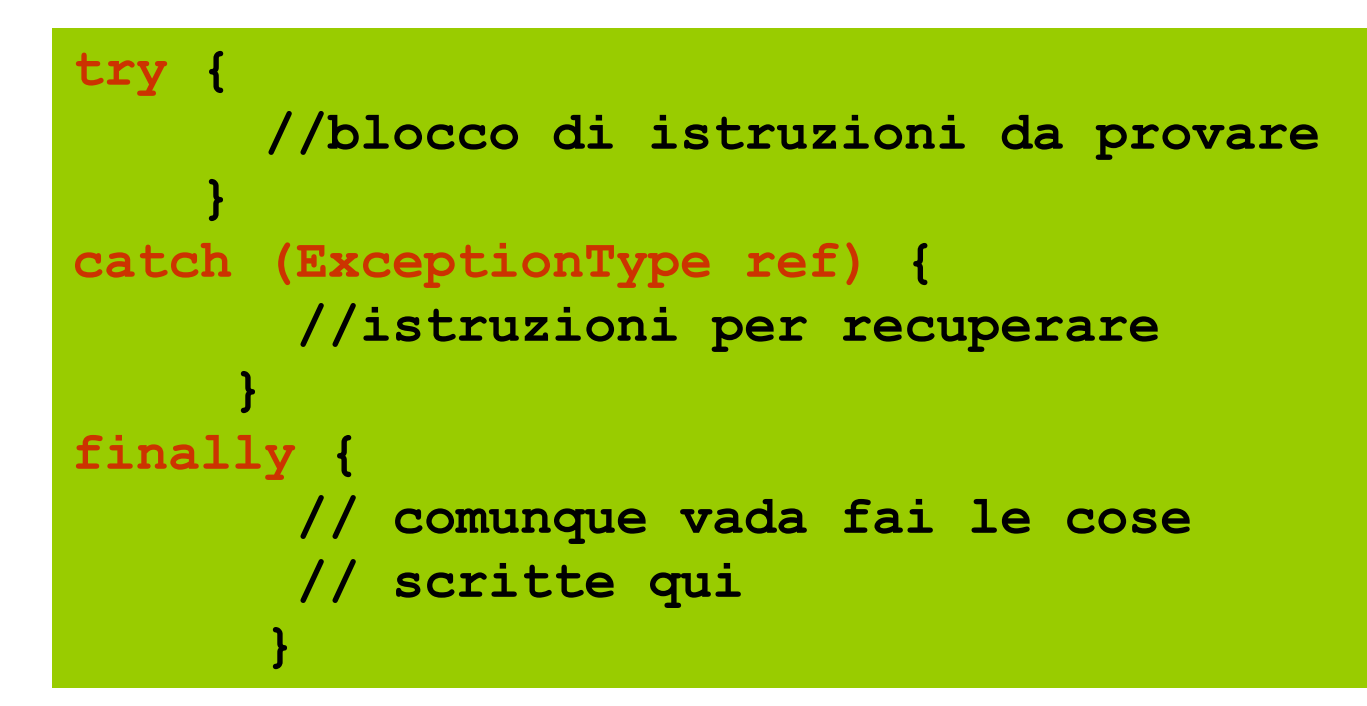

Si può usare per "far pulizia" alla fine comunque vadano le cose.

# finally

- Un blocco finally contiene tipicamente il codice per rilasciare le risorse acquisite nel corrispondente blocco try. Questa tecnica costituisce un modo efficace per eliminare il problema della perdita di risorse (*resource leak*).<br>• Laarbage collector evita i *memory leak* 
	- Il garbage collector evita i *memory leak.*
- Il blocco finally<br>Niene ineerite den
	- and the state of the Viene inserito dopo l'ultimo blocco catch
	- **Links of the Common** Viene sempre eseguito
	- **Links of the Common** Se un'eccezione viene scatenata nel blocco finally<br>deve essere processata con il relativo try (catch deve essere processata con il relativo try/catch

•Studiare il codice dell'esempio L01\_07.<br>Questo codice mostra l'utilizzo della condizione finally.

### Passare le eccezioni lungo la catena…

- Se un metodo genera una eccezione essa non deve necessariamente essere gestita nel metodo stesso.
- Spesso conviene "passarla" a chi ha chiamato il metodo perché <sup>è</sup> lì che si possono prendere le contromisure più efficaci oppure perché <sup>è</sup> utile "centralizzare" la gestione delle eccezioni in un solo metodo "capofila".
- In tal caso il metodo costruisce l'eccezione chiamando il metodo costruttore e la "lancia" con l'istruzione "throw" verso il metodo che lo ha<br>skiemate chiamato.

## Usare il comando throw

(scatenare un'eccezione)

- Il comando throw
	- –Scatena un'eccezione quando qualcosa va a mal fine
	- **Links of the Common**  Deve essere seguito da un oggetto eccezione.
		- E' un operatore unario, l'operando è un oggetto di una classe<br>\_derivate de **Threwable** derivata da Throwable

```
if ( denominatore == 0 )
  throw new ArithmeticException();
```
- Quando un'eccezione viene scatenata… ancora una volta
	- –Si esce dal blocco corrente e si procede con il<br>corrispondente blocco antab (se esiste) corrispondente blocco catch (se esiste)

### Passare le eccezioni lungo la catena…

• Il metodo segnala al compilatore che potrebbe lanciare eccezioni aggiungendo nel suo header la dichiarazione

### "throws EccezioneDiQualcheTipo".

• Attenzione però: adesso il compilatore ha la possibilità di sapere prima del run-time della presenza di situazioni potenzialmente "eccezionali" e non autorizzerà la compilazione<br>di un codice che non preveda l'excention di un codice che non preveda l'exceptionhandler: abbiamo creato una *checked* expression

## Usare la clausola throws

- Clausola throws
	- **Links of the Common** Specifica le eccezioni che il metodo può scatenare
	- **Links of the Common**  Appare dopo il nome e l'elenco dei parametri del metodo ma prima del corpo
	- **Links of the Common** Contiene una lista di eccezioni separate da virgola
	- –Le eccezioni possono essere scatenate nel corpo del metodo oppure all'interno di metodi chiamati dal metodo stesso
	- **Links of the Common**  Le eccezioni possono essere del tipo specificato nella clausola throws o sue sottoclassi

- •Studiare il codice dell'esempio L01\_08.<br>Alcuni metodi si chiamano a catena fino ad uno che "lancia" una eccezione. Se non si aggiunge la clausola "throws" alla intestazione del metodo che lancia la eccezione la compilazione è impossibile.
- •Studiare il codice dell'esempio L01\_09.<br>Tutti i metodi che compongono la catena debbono contenere la Tutti i metodi che compongono la catena debbono contenere la clausola "throws".
- •Studiare il codice degli esempi L01\_10 L01 11. Qui elaboriamo il precedente esempio in modo che ogni metodo della catena aggiunga qualcosa di suo alla eccezioneche porterà traccia del cammino percorso. Questo può essere<br>comede ner energiani di debuggian comodo per operazioni di debugging.

# Dichiarare nuovi tipi di eccezioni

- Breve richiamo sull'ereditarietà…
	- ГЕН НЕАН НИЗИНИМА ЕН ВИНС Per creare una nuova eccezione bisogna estenderne una esistente (Exception o una delle sue sottoclassi).
- Tipicamente contengono solo due costruttori
	- and the state of the Uno non prende argomenti e passa un messaggio di default al costruttore della superclasse
	- **Links of the Common** Un riceve un messaggio personalizzato come stringa e lo passa al costruttore della superclasse

•Studiare il codice dell'esempio L01 12.

Esempio di creazione di una nuova eccezione.

### Throwable: metodi notevoliprintStackTrace, getStackTrace <sup>e</sup>getMessage

La classe Throwable <sup>è</sup> la classe di base per gli oggetti che possono essere "thronw" (lanciati) ovvero che possono essere il parametro del comando throw

I metodi nella classe Throwable danno più informazioni sull'eccezione

printStackTrace(): produce lo stack trace in output sullo standard error

**getStackTrace() : restituisce lo s***tack trace***<br>sottoforma di arrav di oggetti di tipo** sottoforma di array di oggetti di tipo

StackTraceElement: consente l'elaborazione personalizzata delle informazioni prodotte dall'eccezione

### Throwable: metodi notevoliprintStackTrace, getStackTrace <sup>e</sup>getMessage

- Metodi di StackTraceElement
	- –getClassName()
	- –getFileName()
	- –getLineNumber()
	- –getMethodName()
- •Le informazioni dello stack trace hanno il<br>coguente fermate seguente formato

className.methodName(fileName:lineNumber)

### Quando e perché utilizzare tali metodi? printStackTrace, getStackTrace <sup>e</sup>getMessage

- $\bullet$  Facciamo un passo indietro…
	- Un'eccezione non gestita provoca una chiamata al gestore di default delle eccezioni Java. Questo comporta la visualizzazione del nomedell'eccezione, la stringa di caratteri facoltativa fornita quando l'eccezione è stata costruita e lo stack completo dell'esecuzione che mostra tutte le chiamate di metodo. Ciò permette al programmatore di vedere il percorso di esecuzione classe dopo classe, metodo dopometodo, che ha portato a questa eccezione.

Dall'esempio L01\_01

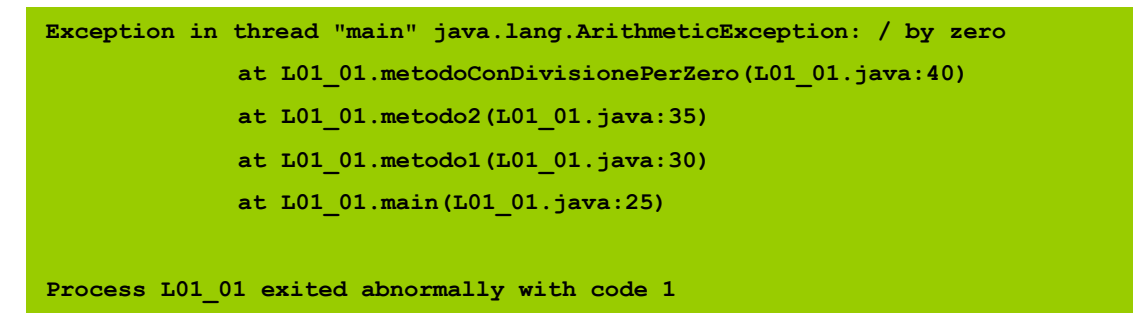

– In un'eccezione gestita possiamo scegliere cosa stampare. Stampare lo stack trace, con il comando printStackTrace <sup>è</sup> utile perché percorsi diversi spesso conducono allo stesso metodo. Alcune chiamate al metodo possono generare eccezioni altre no. La stampa dello stack<br>trace risulta di notevole aiuto per individuare la specifica situazione trace risulta di notevole aiuto per individuare la specifica situazione d'errore.

•Studiare il codice dell'esempio L01 13.

Viene scatenata un'eccezione e viene stampato lo stackTrace in due modi differenti.

### Una tentazione da evitare…

La presenza di "unchecked exception" come quelle "run time"<br>ha fatto storcere il naso ad alcuni puristi dei linguaggi di ha fatto storcere il naso ad alcuni puristi dei linguaggi di programmazione. La ragione per tale perplessità nasce dalla<br>possibilità di usare malamente la possibilità di generare possibilità di usare malamente la possibilità di generare unchecked expression adottandole in situazioni che invece vanno gestite esplicitamente.

CATTIVO ESEMPIO: si scrive un metodo che lavora con i giorni dei mesi mettendoli in un array. Il cattivo programmatorescrive i metodi che trattano i mesi con cicli con bounds da 0 a<br>30. Per evitare i quai posti dai mesi di 28 o 30 giorni egli 30. Per evitare i guai posti dai mesi di 28 o 30 giorni egli genera una eccezione di tipo unchecked e scrive exception<br>handler per i casi dei mesi corti. In questo caso le eccezioni handler per i casi dei mesi corti. In questo caso le eccezioni sono state usate in modo del tutto improprio!

Una buona disciplina di programmazione evita di usare le eccezioni per scrivere codice meno accurato!!!

## Malfunzionamento o situazione eccezionale?

Una vecchia barzelletta recita che un buon venditore commerciale di software è sempre in grado di convincere il cliente che i difetti e i "bug" del software che vende sono "undocumentedfeatures".

Da punto di vista pratico però potere prevedere un ragionevole (piccolo) numero di casi in cui il programma segnalerà la presenza di condizioni<br>oscozionali à una scolta corretta e eticamente eccezionali è una scelta corretta e eticamente accettabile.

# Criterio generale

- Se si può (ragionevolmente) sperare di risolvere il problema che fa nascere l'eccezione: scrivere "eccezioni checked". Il senso è: provare a rimediare la situazione perchè si ha speranza di<br>poterlo fare poterlo fare.
- Se non si può fare nulla (ragionevolmente) per risolvere il problema che fa nascere l'eccezione: trattarla come "unchecked" quindi non gestirla. Il<br>senso è: non c'è nulla da fare e quindi si affida senso è: non c'è nulla da fare e quindi si affida la situazione al run time system sperando che almeno lui riesca a fare qualcosa.

# Alla fine: a che servono le eccezioni?

- A scrivere codice non offuscato e complicato dalla necessità di dovere tenere conto di casi speciali (tipicamente rari);
- A raccogliere in un solo punto il trattamento di problemi comuni che potrebbero nascere in posti diversi del codice.
- SONO INDISPENSABILI ALLA GESTIONE<br>DECLLOTOEAM(issuit suiteut file) DEGLI STREAM (input, output, file)…